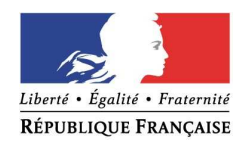

### **PREFET DE DORDOGNE**

Périgueux, le mardi 28 avril 2015

#### **Bureau de la Communication des Services de l'État**

# COMMUNIQUÉ DE PRESSE

## **Campagne PAC 2015**

La campagne PAC 2015 est lancée depuis le lundi 27 avril 2015 avec l'ouverture de l'outil de télédéclaration TéléPAC.

Vous avez jusqu'au 9 juin 2015 inclus pour faire votre déclaration de demande d'aide.

Compte-tenu de la réforme 2015, avant d'effectuer votre déclaration , la DDT vous invite à découvrir le site www.pac2015.gouv.fr qui vous permettra de consulter :

- des fiches thématiques et réglementaires de la réforme
- un outil de simulation de calcul de vos SIE, à la rubrique « Paiement vert »
- un guide national d'aide à la déclaration des prairies et pâturages permanents, à la rubriques « Règles transversales »

Il est également vivement conseillé de consulter régulièrement la rubrique « Formulaires et notices 2015 » du site de TéléPAC pour avoir accès à toutes les informations utiles et détaillées, relatives à votre déclaration PAC.

Pour faire votre télédéclaration, **vous avez besoin de vous munir de** :

- votre numéro pacage et votre mot de passe (sinon, il vous faut créer un compte en ligne)
- et de votre code TéléPAC (si c'est votre 1ère connexion en 2015) que vous trouverez sur votre courrier de notification de portefeuille de DPU daté du **18/04/2014.**

Dans TéléPAC, vous devrez consulter la rubrique « prairies sensibles » pour voir si vous êtes concernés par une stricte interdiction de retournement de vos pâturages permanents.

Pour mémoire, en Dordogne, il s'agit des îlots déclarés en « **Landes et parcours** » **en 2014 ET situés en zonage Natura 2000**.

Dans TéléPAC, vous avez la possibilité de modifier les informations relatives à l'identification de votre exploitation (statuts, répartition du capital social des associés, coordonnées) et vos références bancaires. Dans ce dernier cas, **il est impératif de joindre un RIB** pour une bonne prise en compte des coordonnées bancaires (sinon les paiements resteront suspendus).

Pour mémoire, la DDT vous rappelle que les demandes d'aides **animales** sont à déposer jusqu'au 15 mai inclus.

Les formulaires relatifs aux déclarations d'événement liés aux Droits à Paiement de Base (transferts, subrogation, demande à la réserve) seront mis en ligne sur TéléPAC très prochainement. **Contrairement à ce que nous vous avions communiqué lors des réunions d'information de février, les transferts de référence et de ticket d'entrée entre fermier entrant et fermier sortant seront possibles**.

Si vous n'avez pas la possibilité de consulter les informations mises en ligne et si vous souhaitez obtenir des informations complémentaires sur la réforme 2015 et sur les modalités de déclaration, vous pouvez assister aux réunions d'information collectives organisées **tous les** 

#### **mardis à partir du 05 mai 2015 et jusqu'au 09 juin inclus à 9h30 à la DDT dans la grande salle de réunion du rez-de-chaussée**.

Enfin, il est indispensable que vous consultiez vos boites aux lettres mail pour bénéficier de la lettre d'information de la DDT qui vous apportera des précisions plus détaillées au fil de la campagne.

Pour information et à titre exceptionnel, **la DDT sera fermée le vendredi 15 mai 2015**.

**Les services de la DDT restent à votre disposition pour toute information complémentaire au 05.53.45.57.00 (accueil téléphonique ouvert de 8h30 à 17h30).**